## Personnalisez votre support

## Site manofunny.com https://www.manofunny.com/

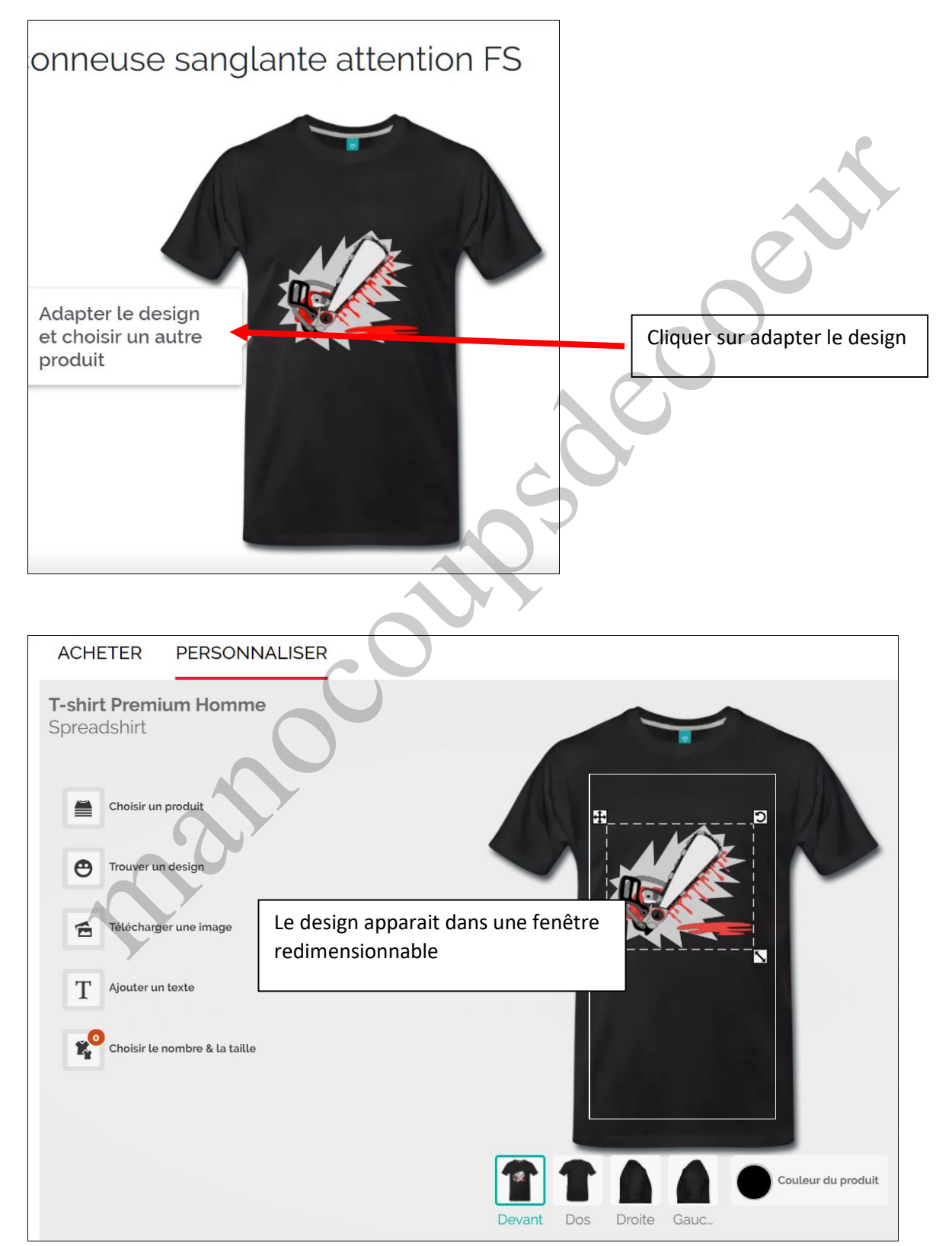

T shirt sweat ou accessoires divers exemple sous SPREADSHIRT design tronçonneuse sanglante

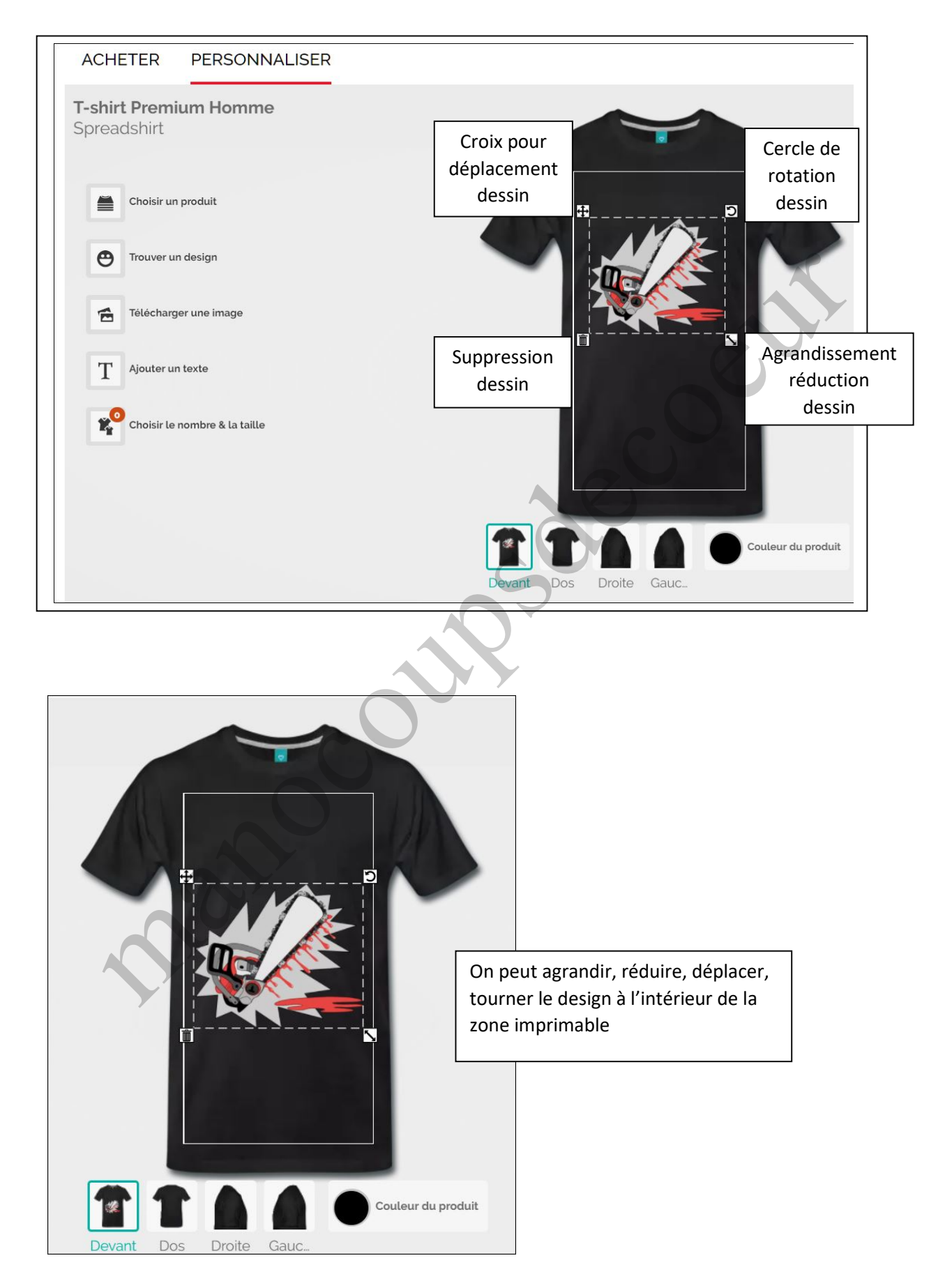

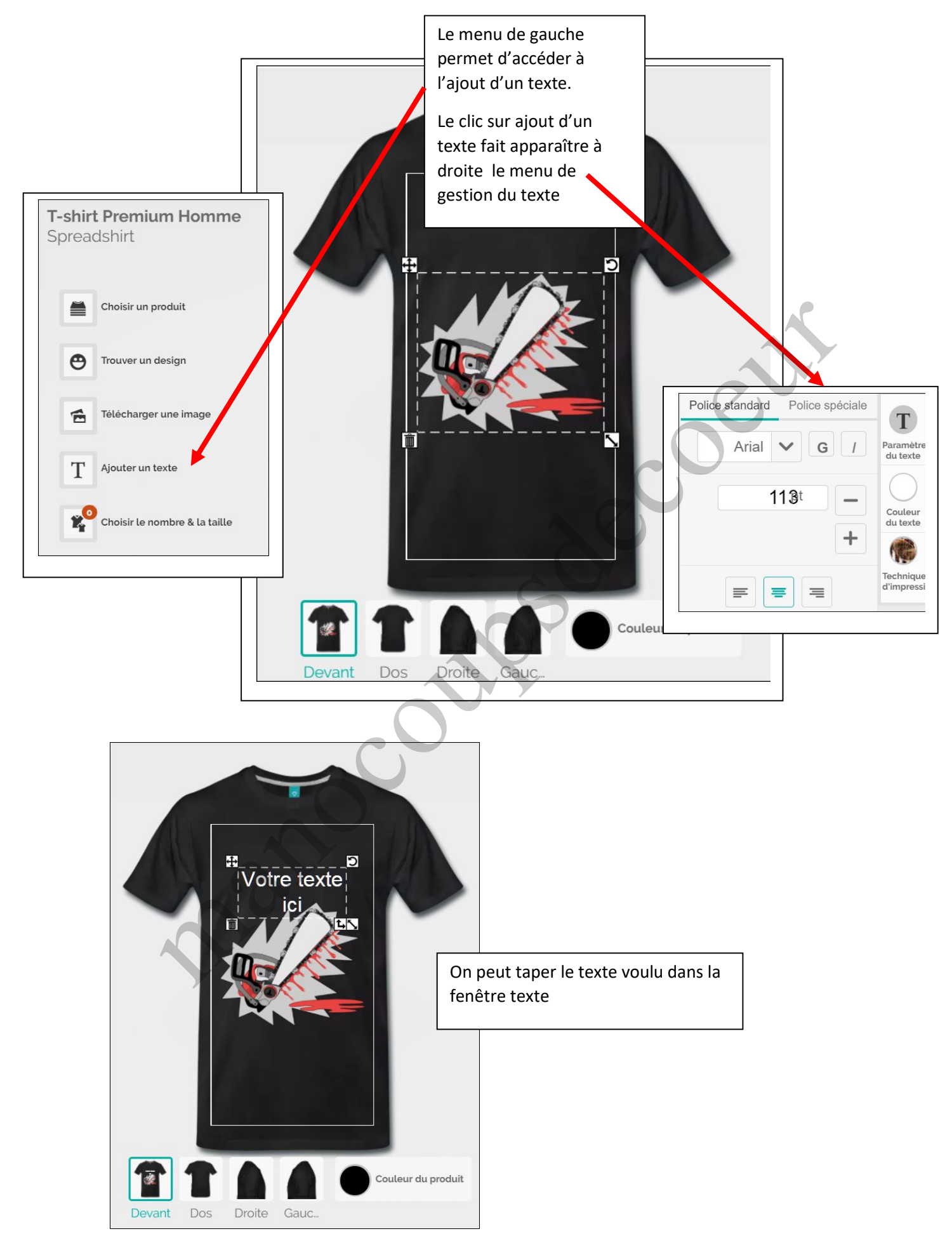

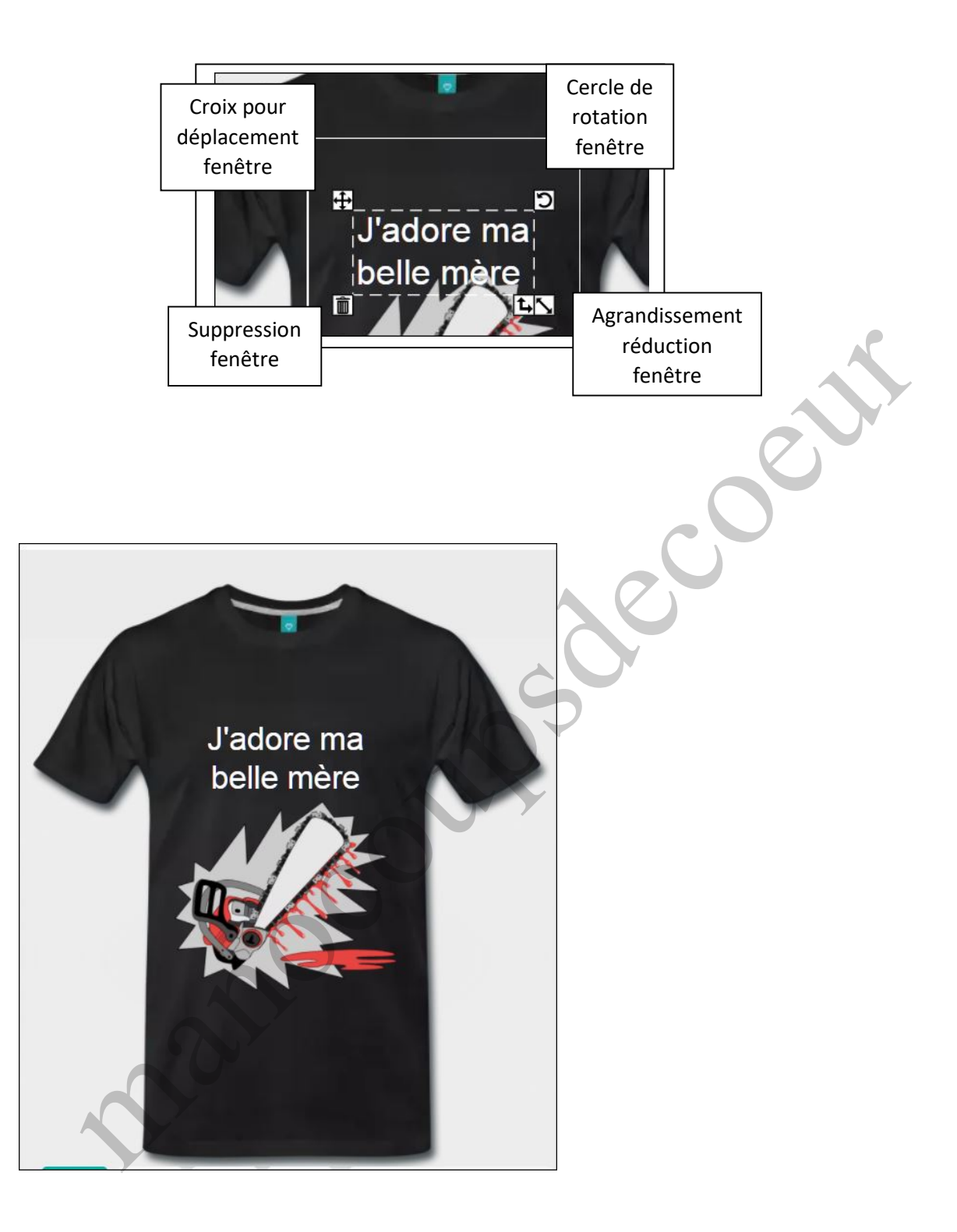

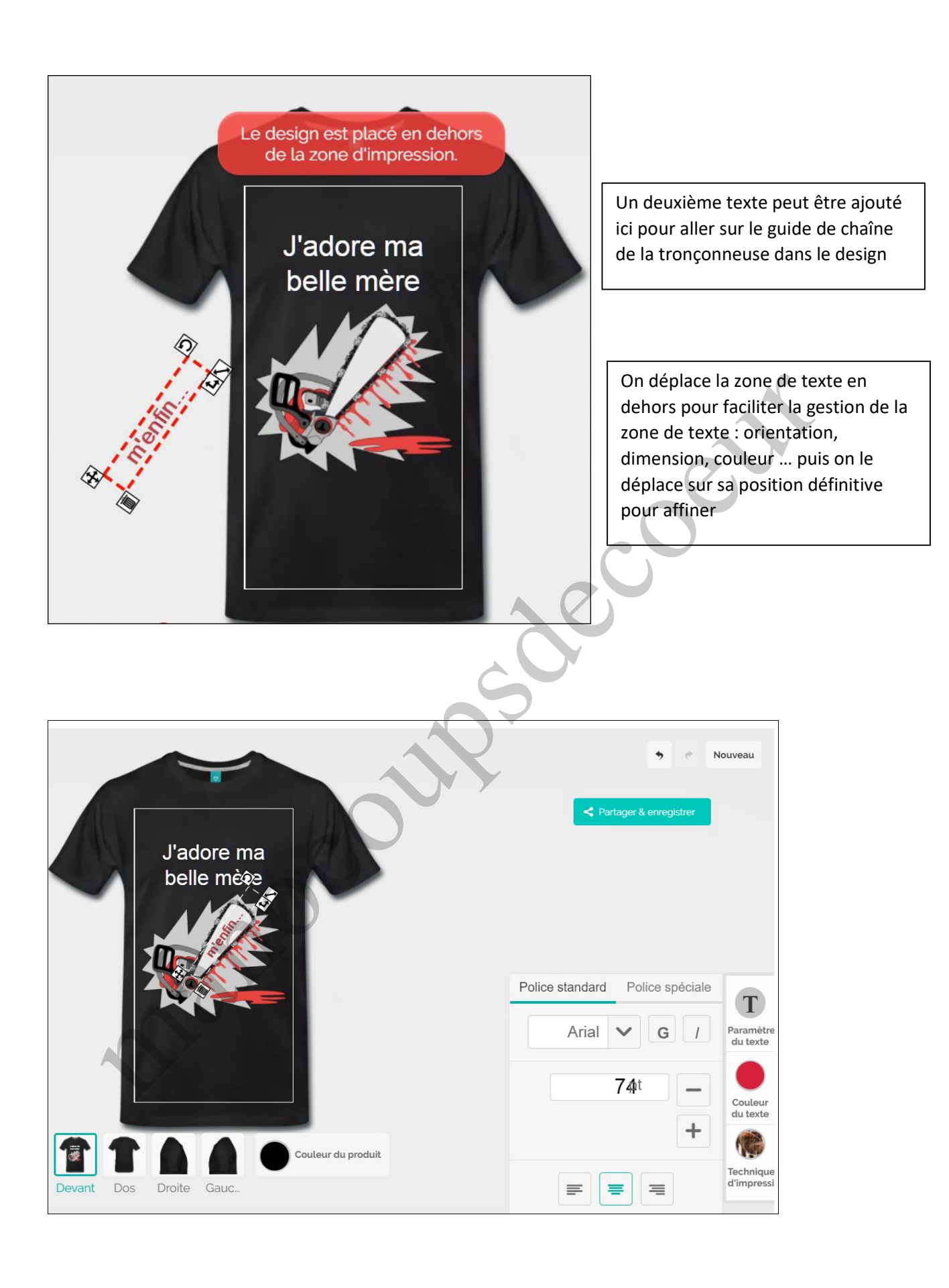

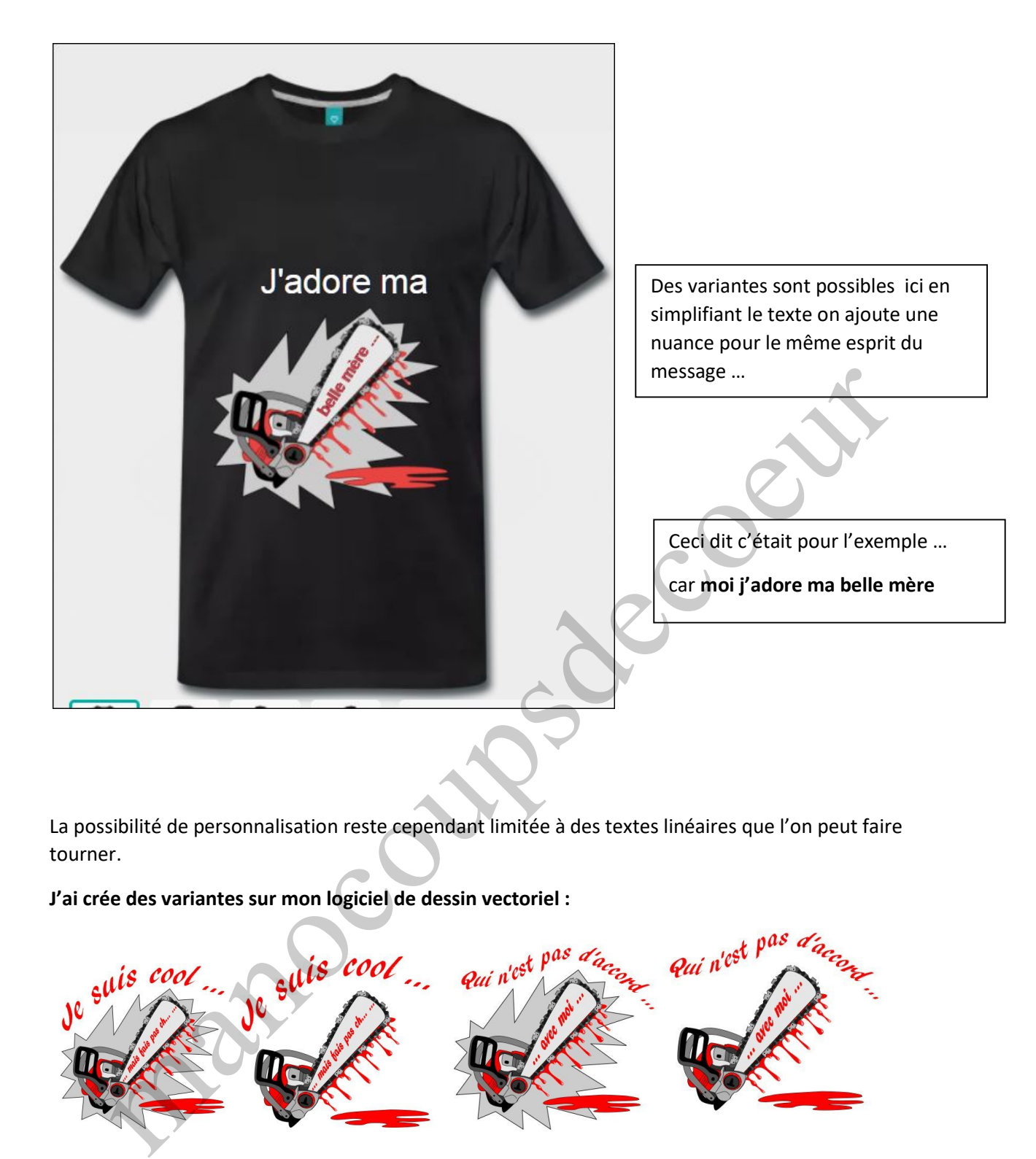

La possibilité de personnalisation reste cependant limitée à des textes linéaires que l'on peut faire tourner.

J'ai crée des variantes sur mon logiciel de dessin vectoriel :

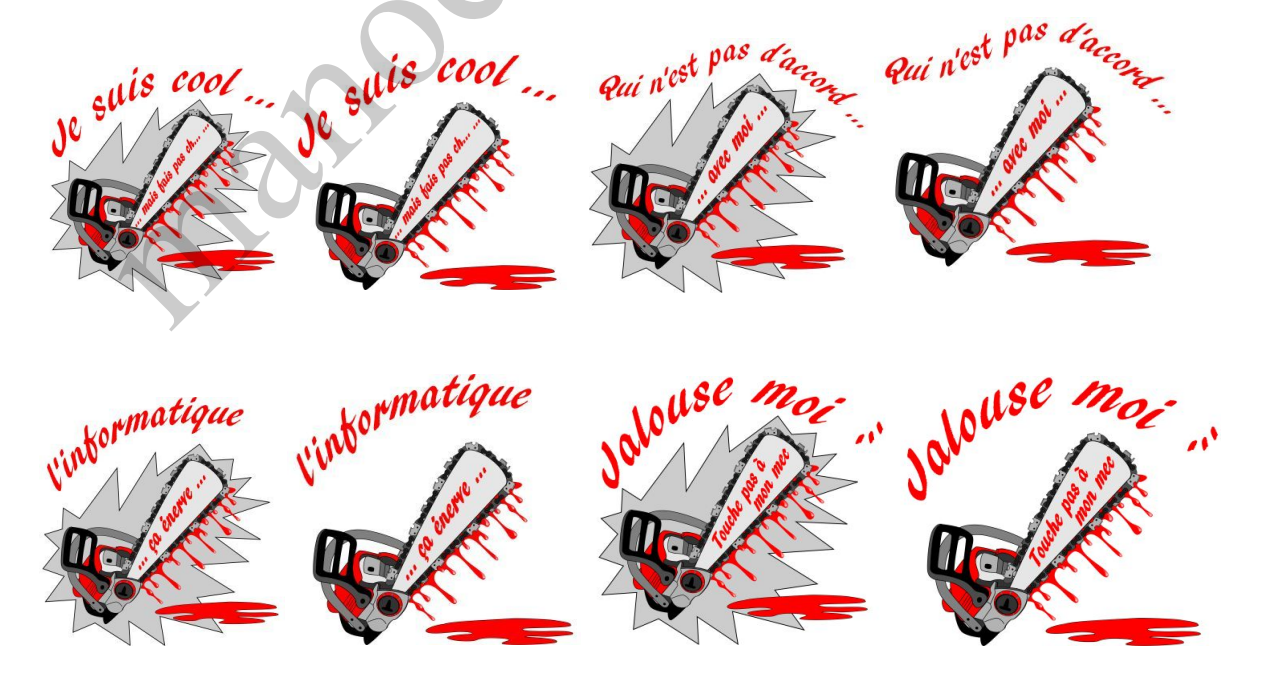

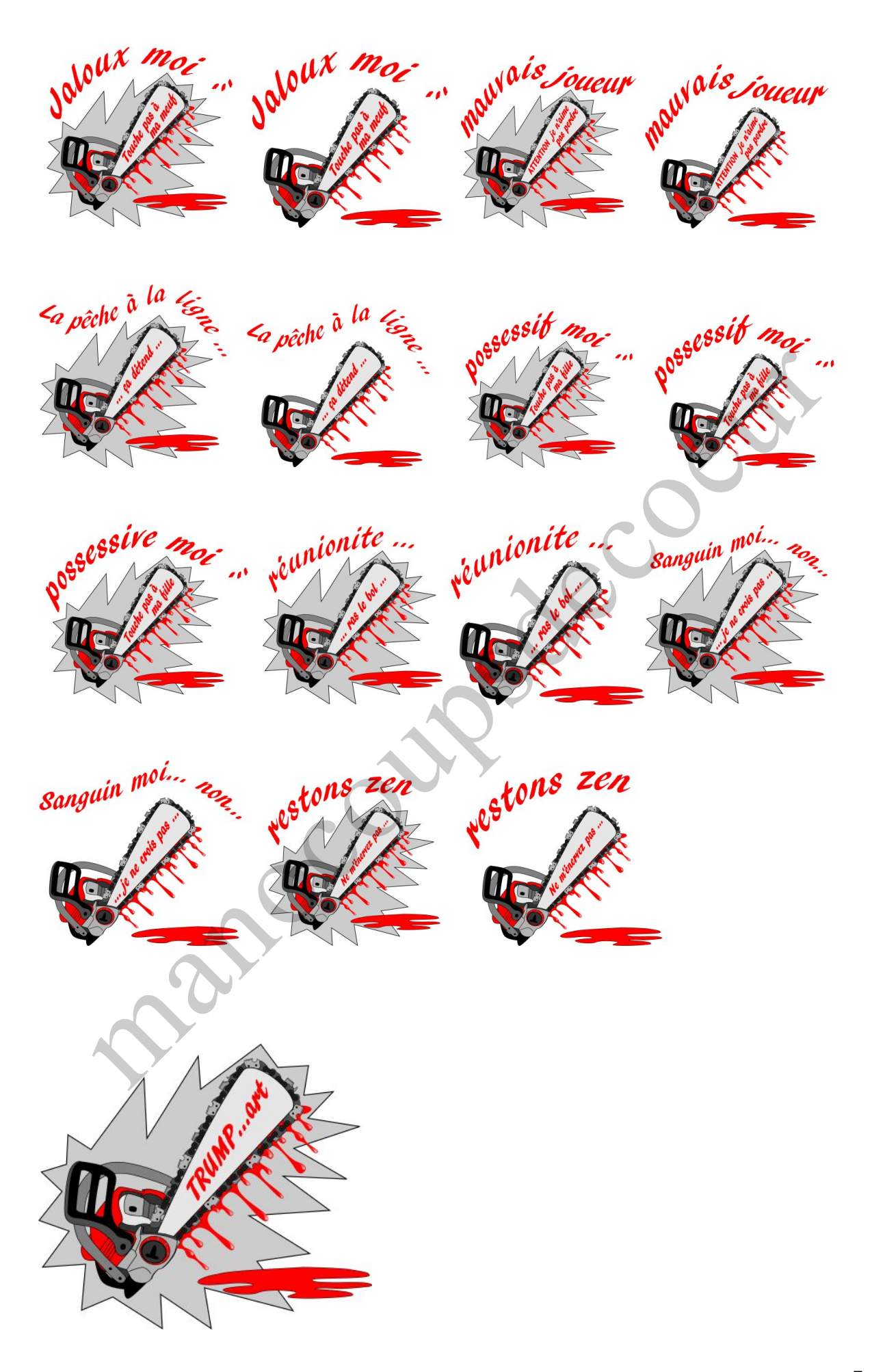